## SAP ABAP table BAPI\_MPOP\_GA {Forecast Parameters}

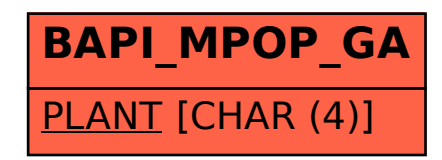